به نام خدای مهربان

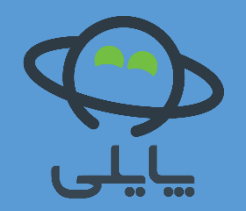

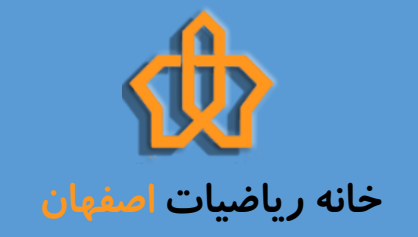

آموزش زبان برنامه نویسی P python

جلسه سوم: انواع ساختار داده

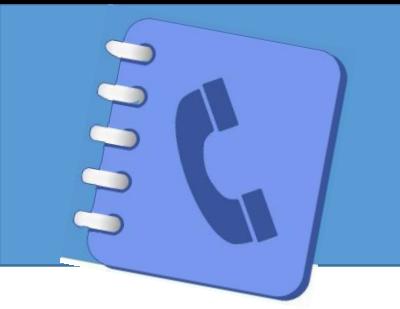

طـراحی دفتــرچه تلفن

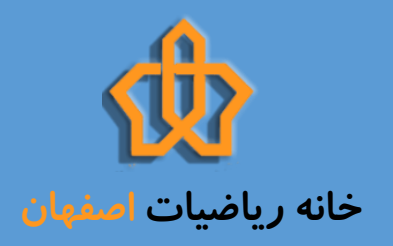

## قصد داریم تا پایان این جلسه یک دفترچه تلفن برای نگهداری اسم و شماره تلفن دوستانمان بسازیم.

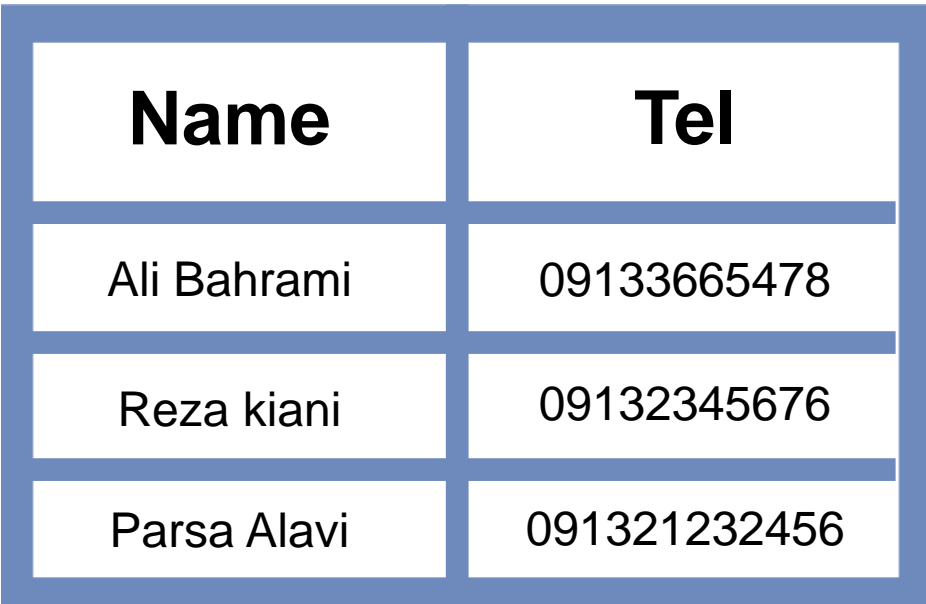

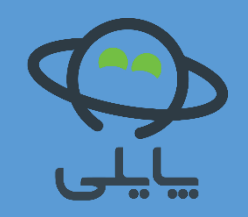

# **ورودی )Input)**

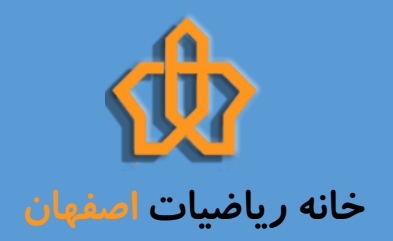

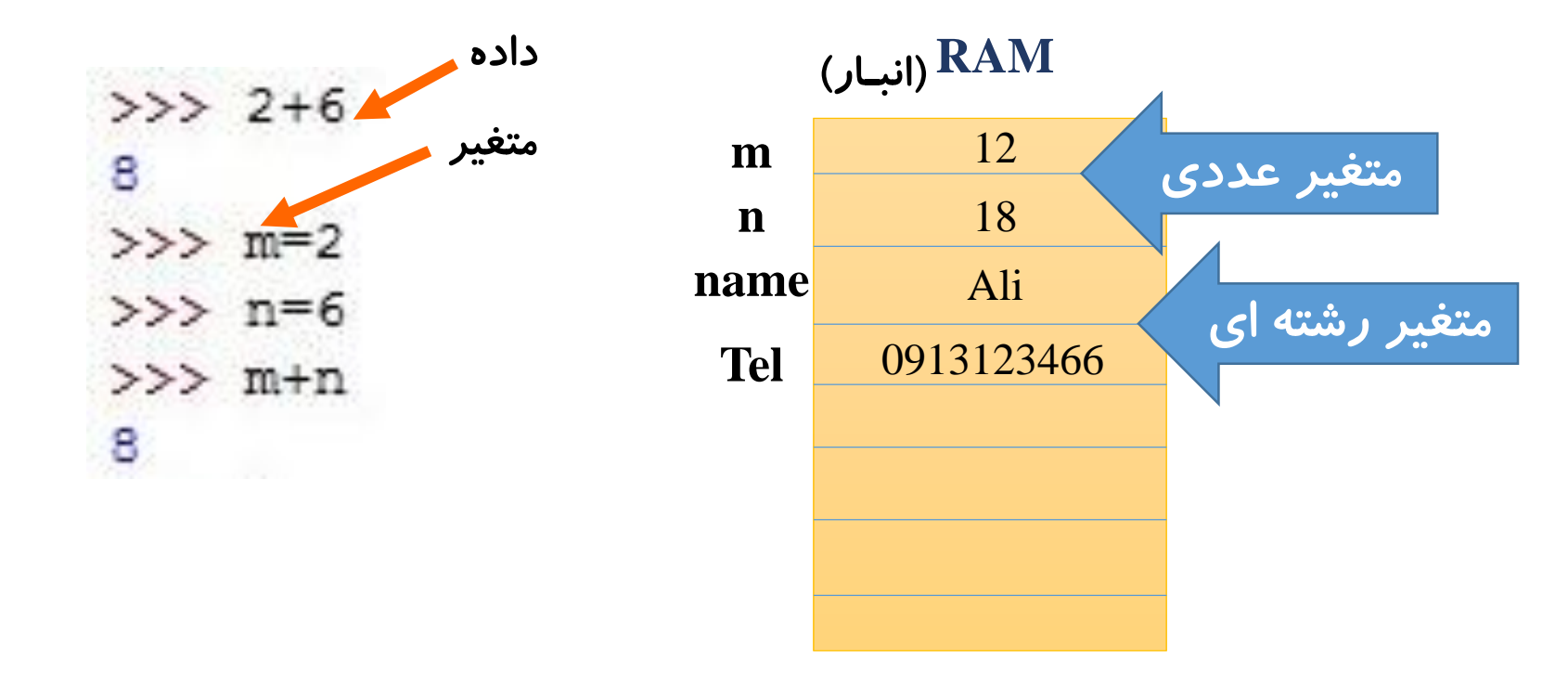

#### فقط یک مقدار در هر خانه حافظه ذخیره می شود

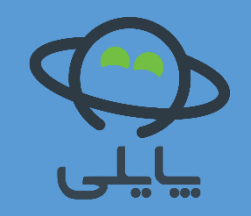

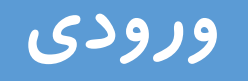

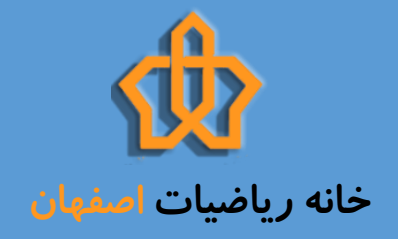

### دریافت ورودی از کاربر

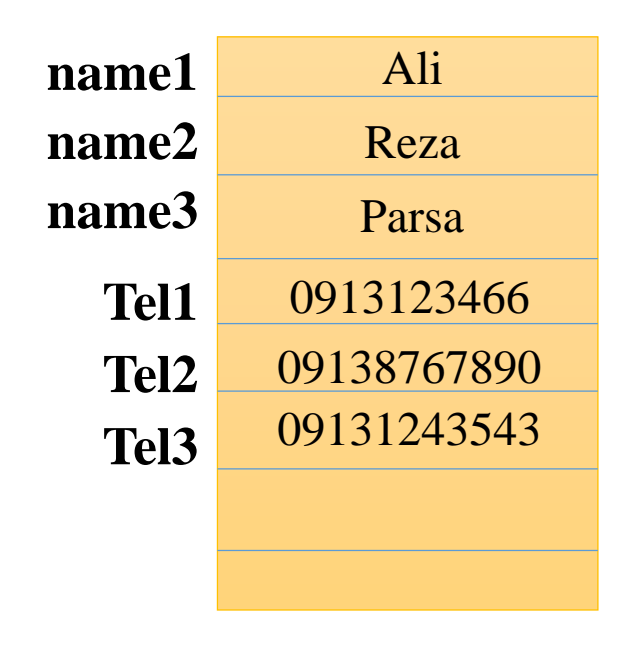

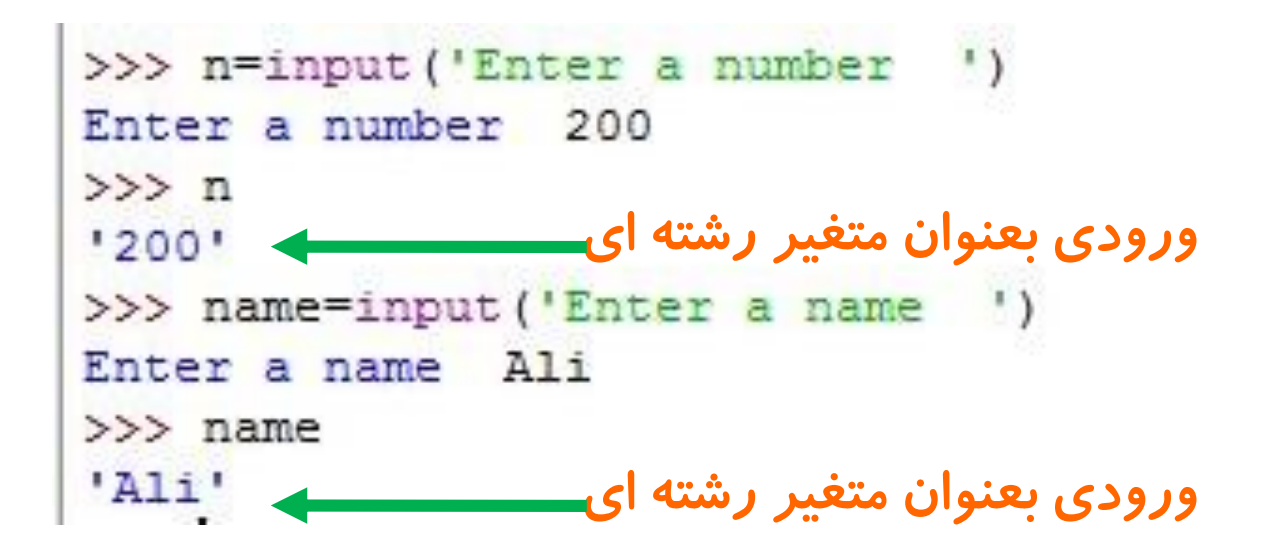

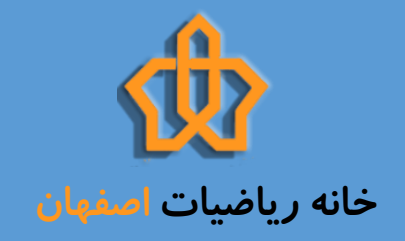

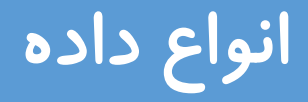

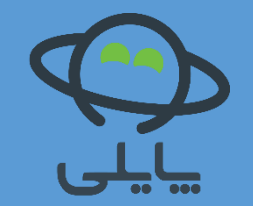

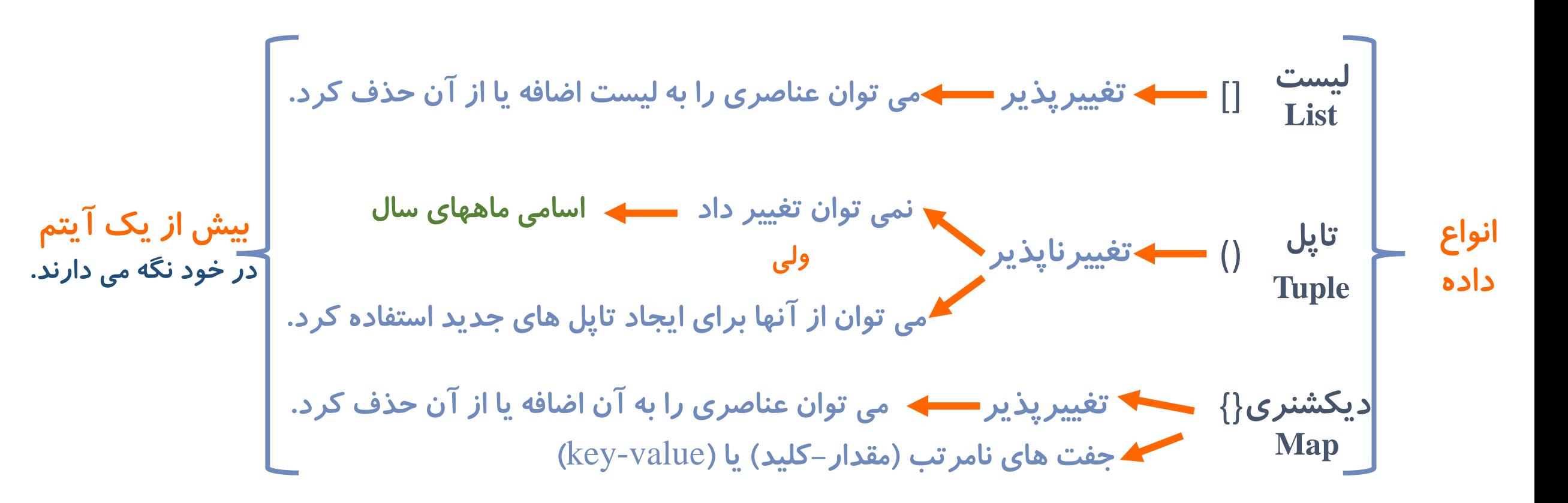

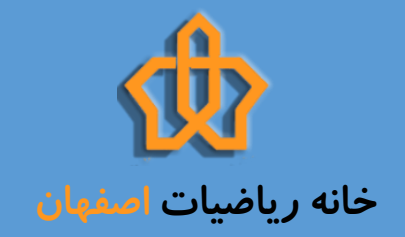

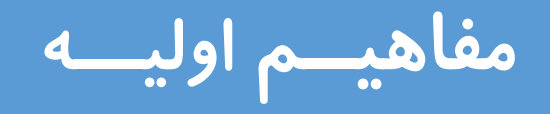

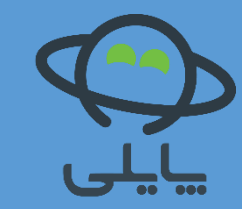

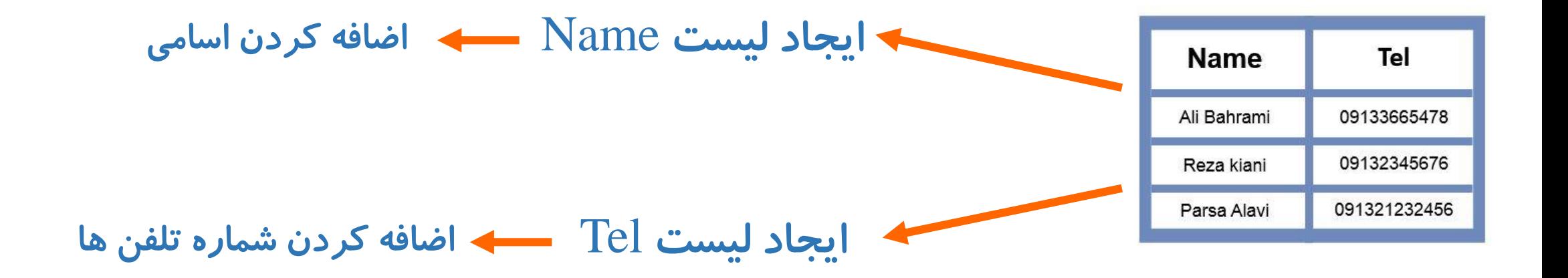

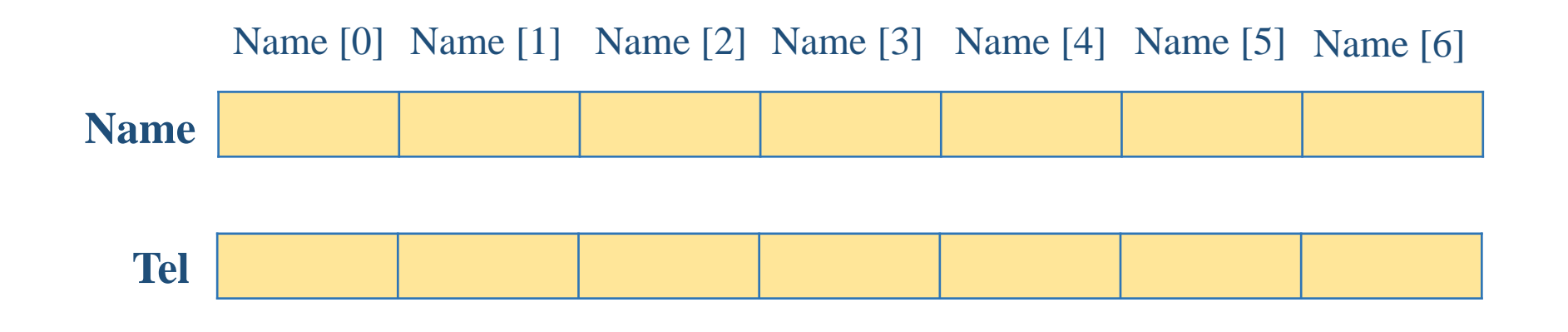

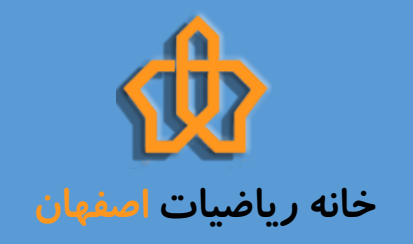

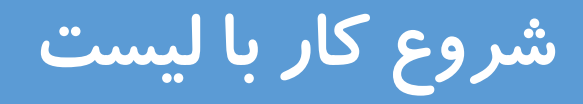

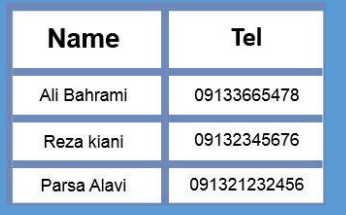

#### **name=[] ایجاد لیست خالی name**

## **گرفتن ورودی از کاربر و قرار دادن در متغیر n') name a Enter('input = n**

**name.append(n)**

**اضافه کردن متغیر n به لیست name**

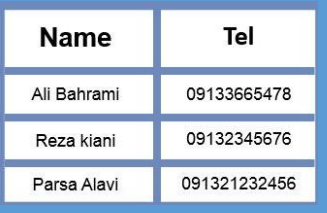

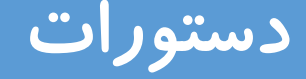

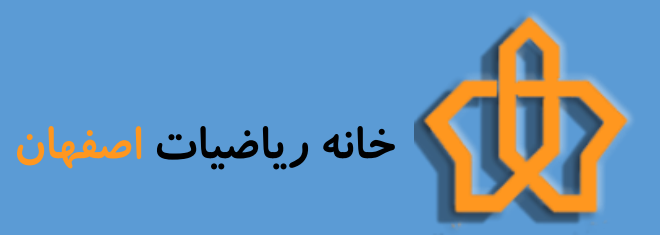

```
name=[]tel=[]
```

```
n1=input ('Enter a name ')
t1 = input('enter a tel')name.append(n1)
tel.append(t1)
```

```
n2=input ('Enter a name ')
t2 = input('enter a tel')name.append(n2)
tel.append(t2)
```

```
print ('name=', name, 'Tel=', tel)
```
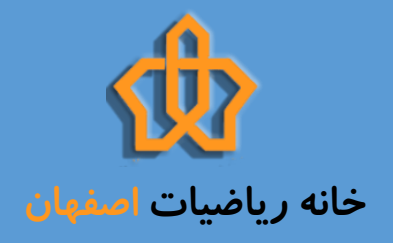

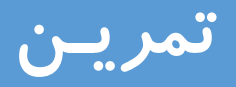

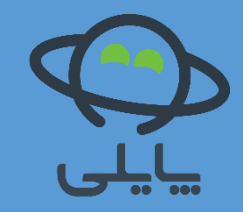

-1 از این روش برای ذخیره اطالعات 10 نفر از دوستانتان استفاده کنید.

-2 بنظر شما عیب این روش چیست؟

-3 این تمرین را با اضافه کردن نام مدرسه، پایه تحصیلی و آدرس ایمیل به اطالعات انجام دهید.